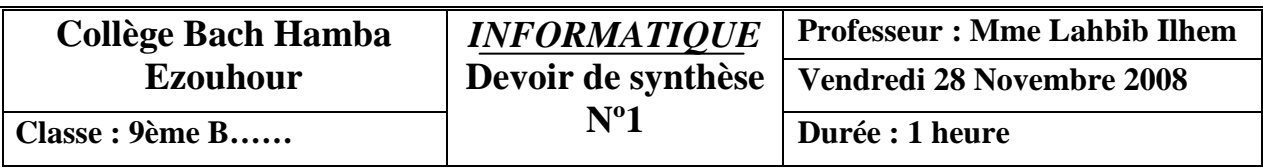

**Nom et Prénom : ……………………………............................N°……….Note :…………….** 

## **Exercice N°1:**  $(4.5 = 2+2.5$  points)

1) En basant sur la **figure 1**, compléter le tableau suivant :

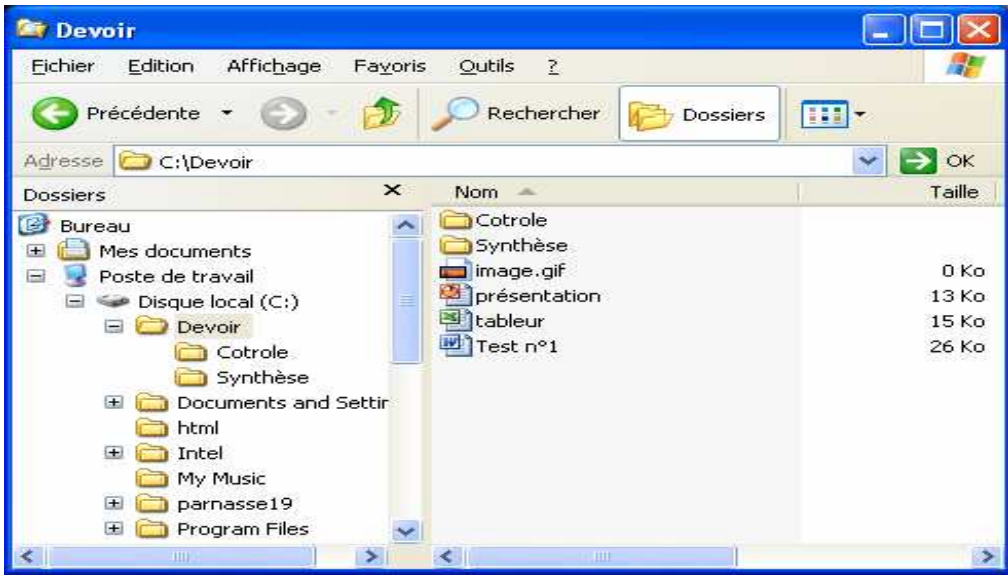

**Figure1**

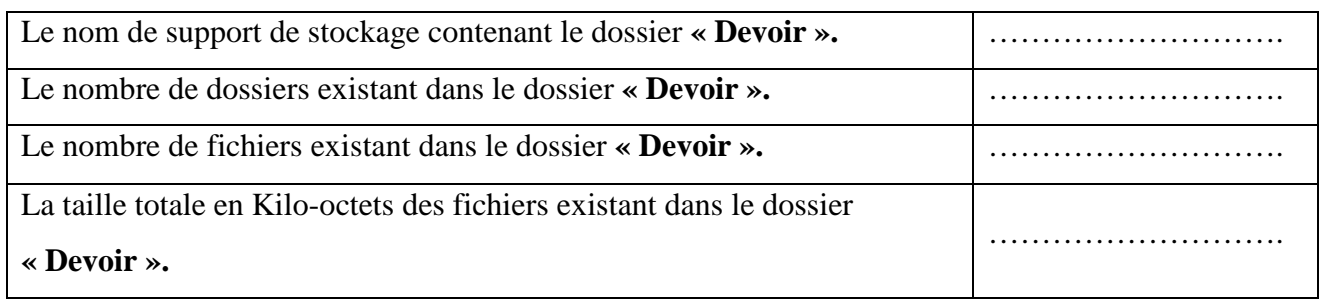

2) Citer les étapes à suivre pour créer un dossier :

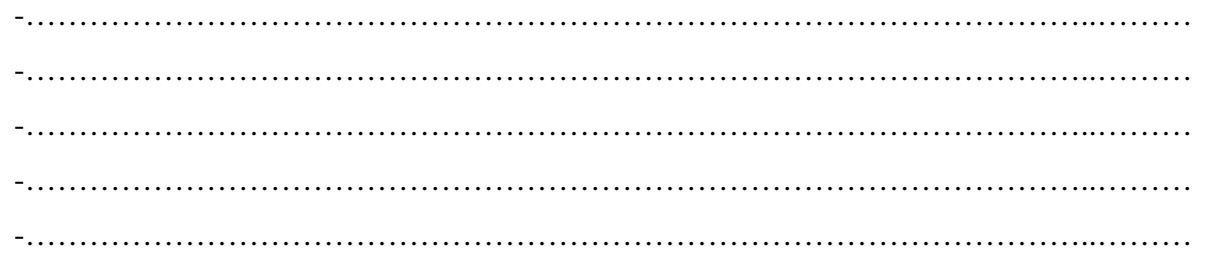

## Exercice  $N^2$ :  $(7.5 \text{ points})$

1) Sami dispose dans son ordinateur d'un dossier contenant des fichiers textes, des fichiers images et des fichiers sonores, il voudrait que ses camarades aient une copie de son dossier.

- Propose une solution pour aider ses camarades à avoir une copie de son dossier d'une manière très rapide. (1 point)

- ………………………………………………………………………………………………... ………………………………………………………………………………………………… ………………………………………………………………………………………………….

2) En t'aidant de **la figure 2,** cite les étapes à suivre pour partager ce dossier entre les

camarades : (2.5 points)

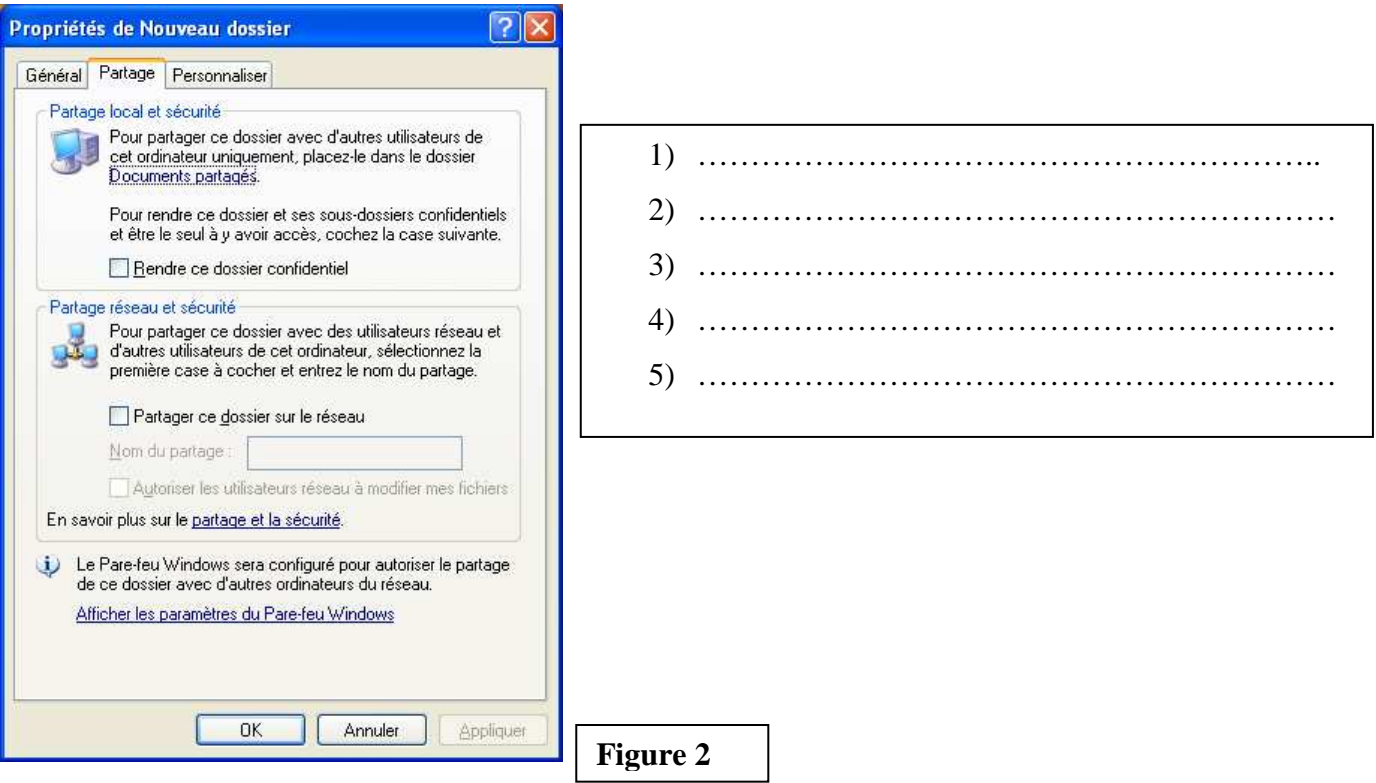

3) Définir le terme suivant : (2 points)

**Un réseau informatique**: …………………………………………………………………… ………………………………………………………………………….

…………………………………………………………………………………………………………… ……………………………………………………………………………………………………………

4) Citer deux types de réseau informatiques et donner le débit de chacun:(2 point)

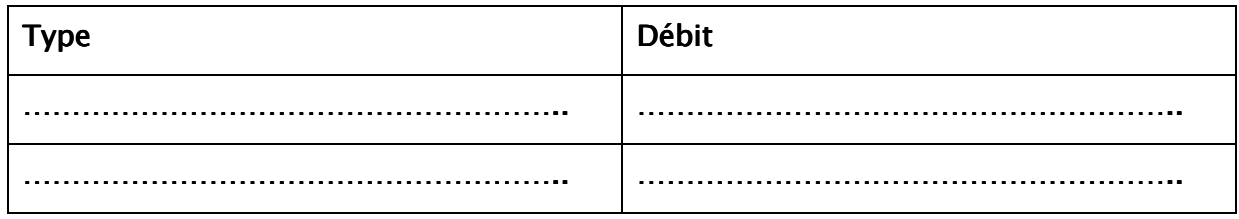

## Exercice N°3: (8 points)

1) Définir le terme suivant : (2 points)

Microsoft Excel Microsoft Exceloft Excel:…………………………………………………………… :……………………………………………………………............................... …………………………………………………………………………………………………………… …………………………………………………………………………………………………………… …………………………………………………………………………………………………………… 2) Citer les étapes à suivre pour lancer Microsoft Excel :(2 points) …………………………………………………………………………………………………. …………………………………………………………………………………………………. …………………………………………………………………………………………………. ………………………………………………………………………………………………….

- 3) Lancer le logiciel Microsoft Excel :(4 points)
	- Saisir le tableau suivant :

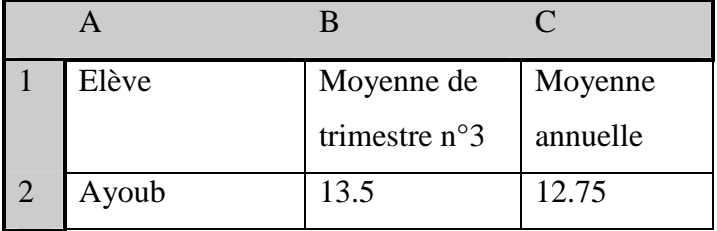

Bon travail